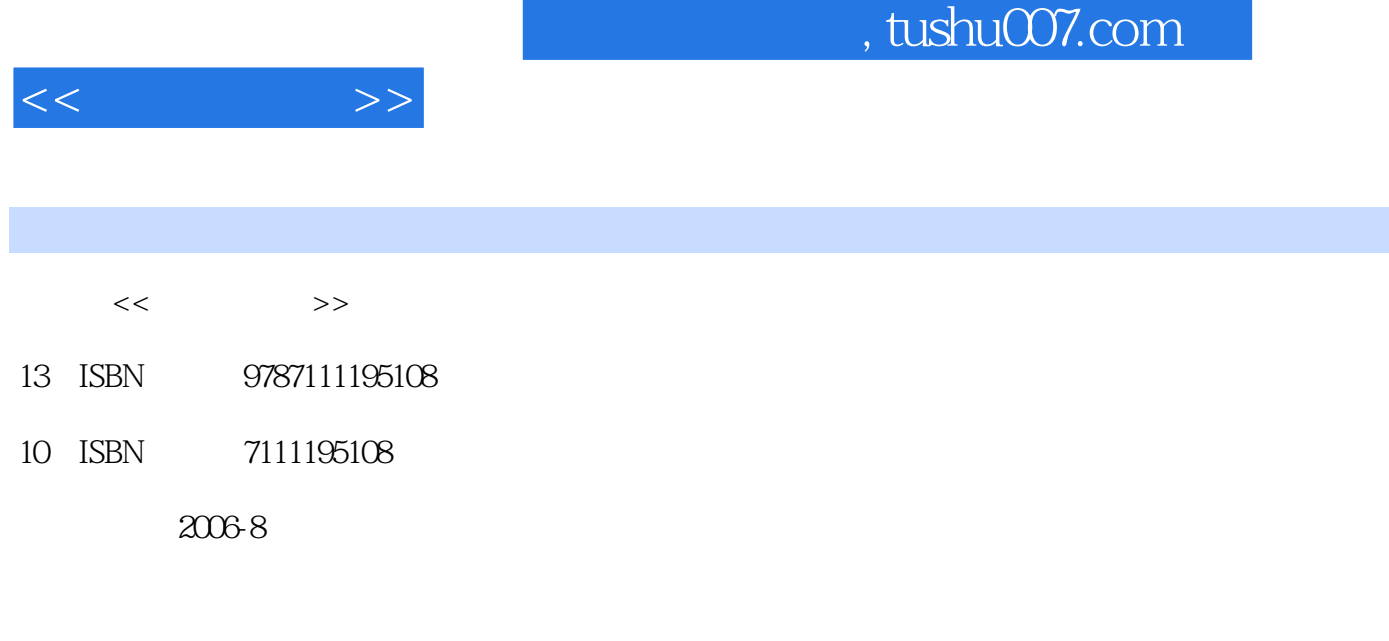

页数:260

PDF

http://www.tushu007.com

## , tushu007.com

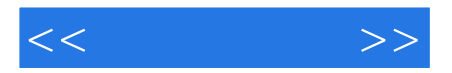

Windows XP<br>Windows XP<br>Windows XP Windows XP

Windows XP

Windows XP

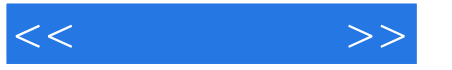

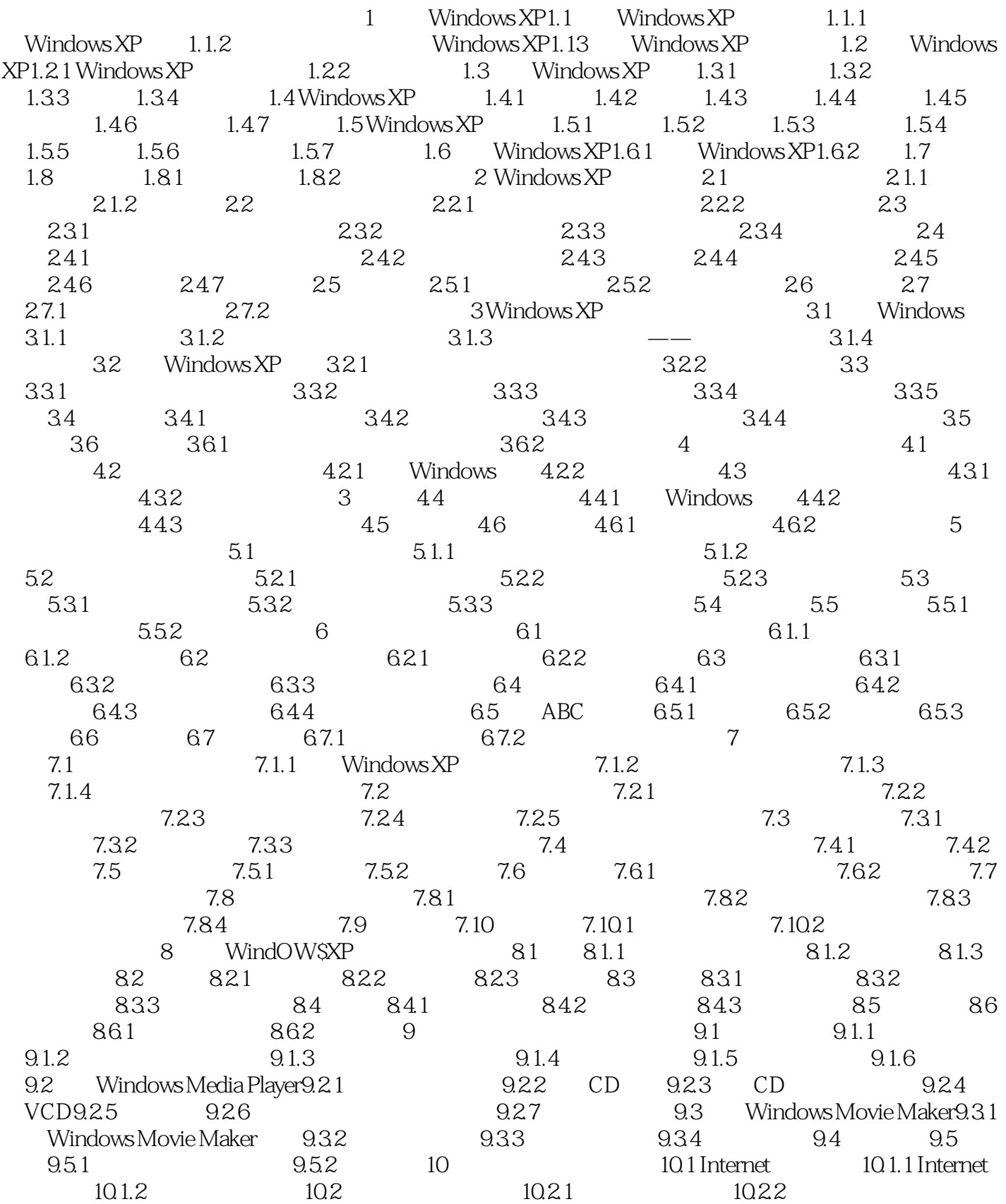

## , tushu007.com

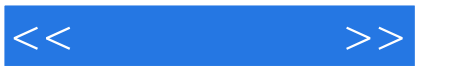

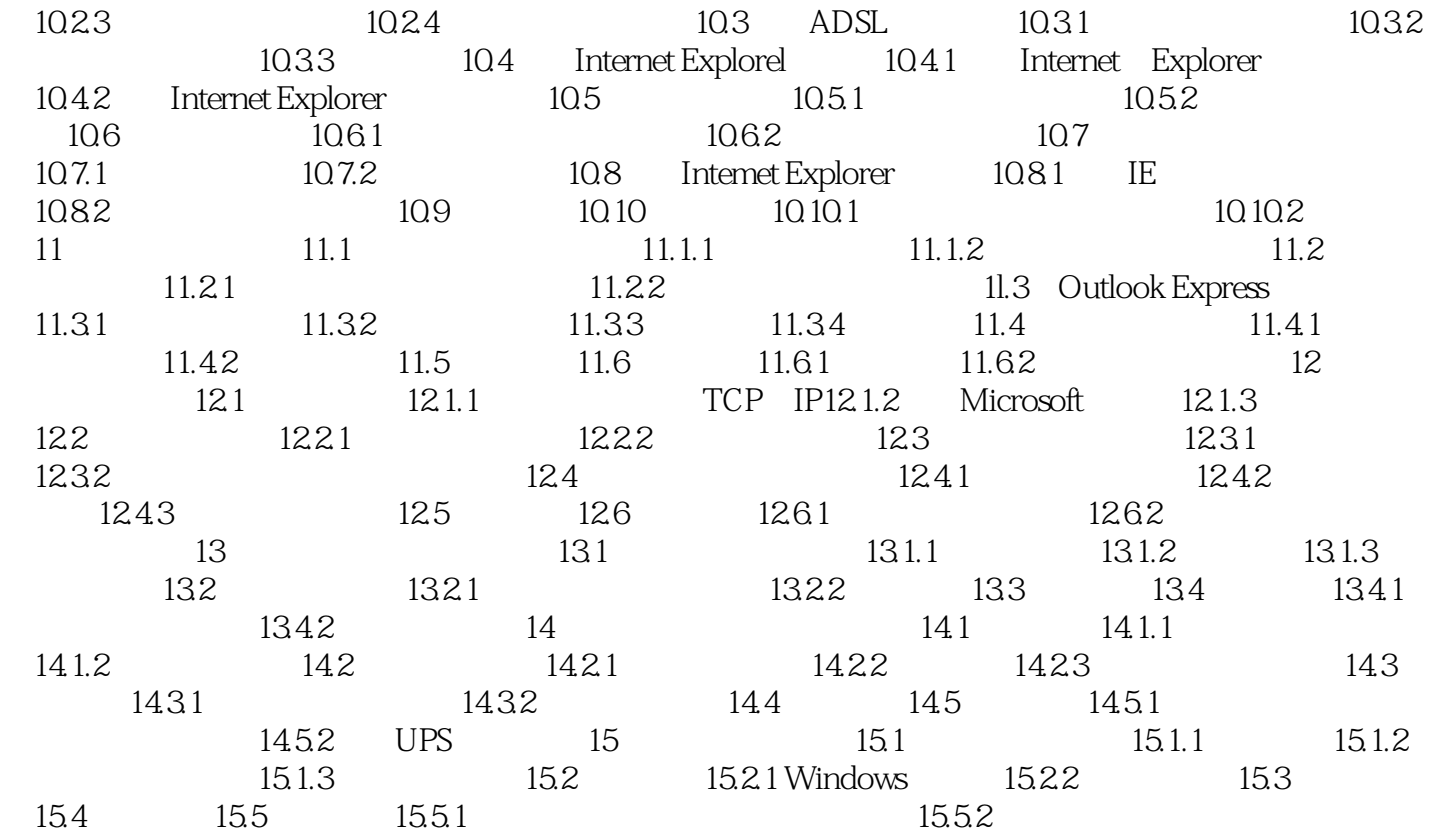

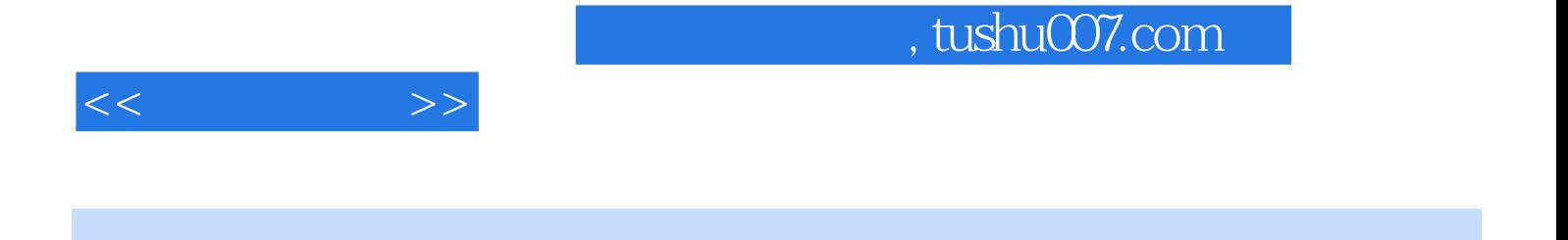

Windows XP

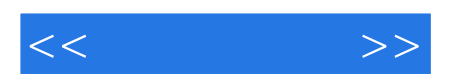

本站所提供下载的PDF图书仅提供预览和简介,请支持正版图书。

更多资源请访问:http://www.tushu007.com